# *UNIVERSIDAD DISTRITAL "FRANCISCO JOSÉ DE CALDAS" Facultad Tecnológica*

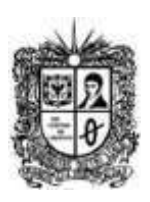

# **UNIVERSIDAD DISTRITAL "Francisco José de Caldas" Facultad Tecnológica**

 Tecnología en Electricidad de Media y Baja Tensión articulado por ciclos propedéuticos con Ingeniería Eléctrica

# **1. Información General:**

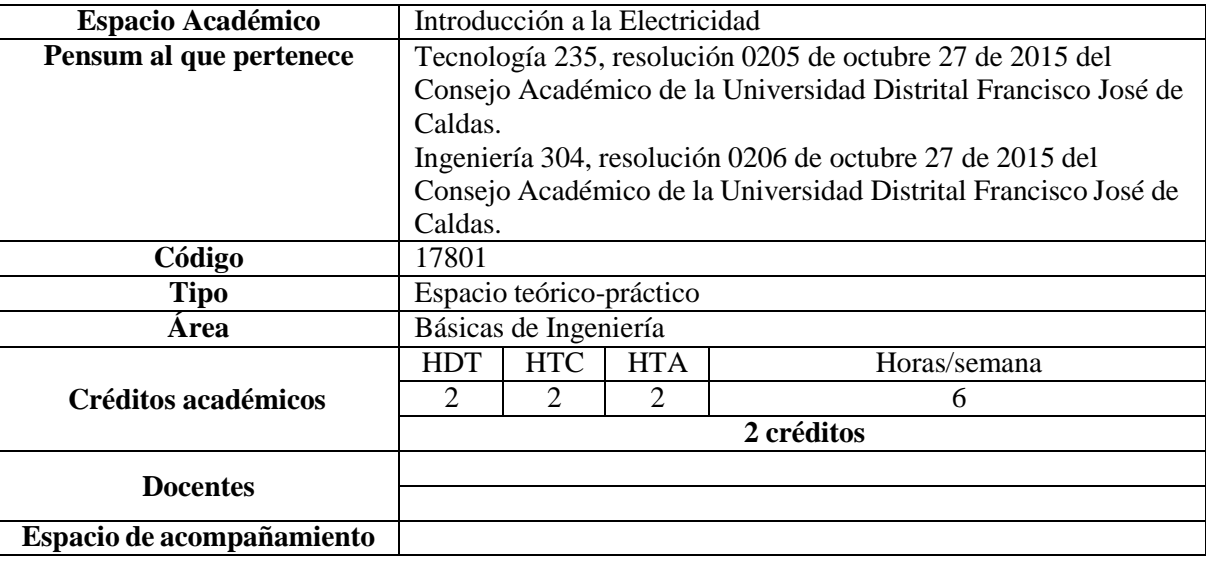

## **2. Justificación:**

Introducción a la electricidad es un espacio académico fundamental en el inicio de la formación del tecnólogo, busca contextualizar al estudiante dentro del programa que ha decidido estudiar, definir las variables eléctricas, su uso e implicaciones, para que el estudiante adquiera dominio en el lenguaje de la electricidad. Por otro lado, brinda al estudiante las bases en el uso de herramientas matemáticas y computacionales las cuales le permitirán abordar los temas a tratar en el transcurso de su carrera. Al final del curso el estudiante debe estar en capacidad de interpretar los fundamentos básicos de la electricidad.

## **3. Objetivos:**

- Contextualizar al estudiante con respecto al programa que ha elegido para su formación académica y profesional.
- Presentar las variables eléctricas como el lenguaje básico asociado a la energía eléctrica.
- Contextualizar históricamente las variables eléctricas.
- Proporcionar la herramienta matemática para modelar el comportamiento físico de las variables eléctricas.
- Proporcionar herramientas computacionales básicas para analizar variables eléctricas gráficamente.
- Evidenciar de manera experimental las variables eléctricas.

#### **4. Requerimientos:**

Ninguno.

#### **5. Aspectos pedagógicos:**

La propuesta desarrollada por el grupo de docentes del proyecto curricular, partió del análisis de las características generales que debe poseer todo profesional en el sector eléctrico, además de los conocimientos específicos propios de la aplicación de su carrera.

Para introducción a la electricidad las estrategias pedagógicas más utilizadas son: clase expositiva, que consiste en que 1) el docente expone los temas, 2) uso de herramientas audiovisuales para contextualizar los temas, y 3) demostración de principios eléctricos en laboratorio; solución de problemas, consiste en

> **Tecnología en Electricidad de Media y Baja Tensión articulado por ciclos propedéuticos con Ingeniería Eléctrica de 2016**

#### *Facultad Tecnológica*

plantearle preguntas o problemas al estudiante el cual deberá responder, ya sea en trabajo en clase o como parte del trabajo independiente (autónomo); tutoría, consiste en apoyos que el docente realiza con estudiantes de manera individual o en grupos pequeños, abordando las temáticas que posiblemente no quedaron claras en clase; simulación, que se realiza con el apoyo de herramientas informáticas para simular montajes o circuitos eléctricos y poder ver comportamientos. En algunos casos se desarrollan actividades específicas que implican la utilización de una segunda lengua. Adicionalmente se promocionará la asistencia de integrantes de grupos de investigación, estudiantes o egresados, para socializar sus experiencias académicas y profesionales en el campo del conocimiento.

Este espacio académico es teórico práctico, dado que existen diferentes actividades que el estudiante debe realizar a lo largo de las 16 semanas de duración del semestre; dentro de las cuales se pueden mencionar talleres, parciales, tareas y prácticas de laboratorio, por lo tanto, no es habilitable.

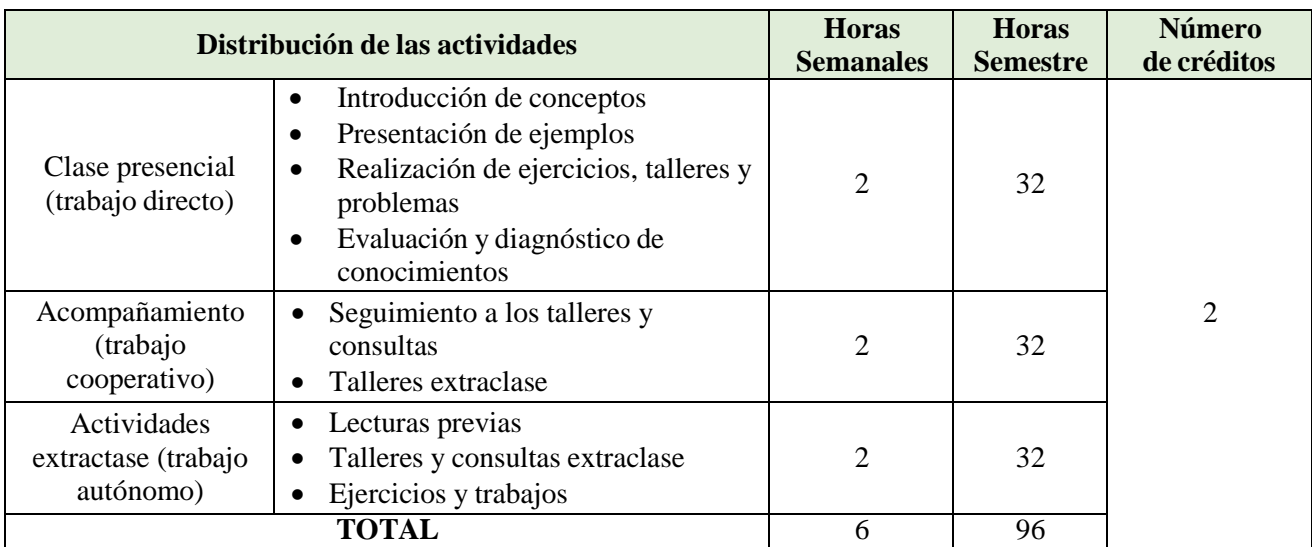

#### **6. Descripción de créditos:**

## **7. Competencias e indicadores:**

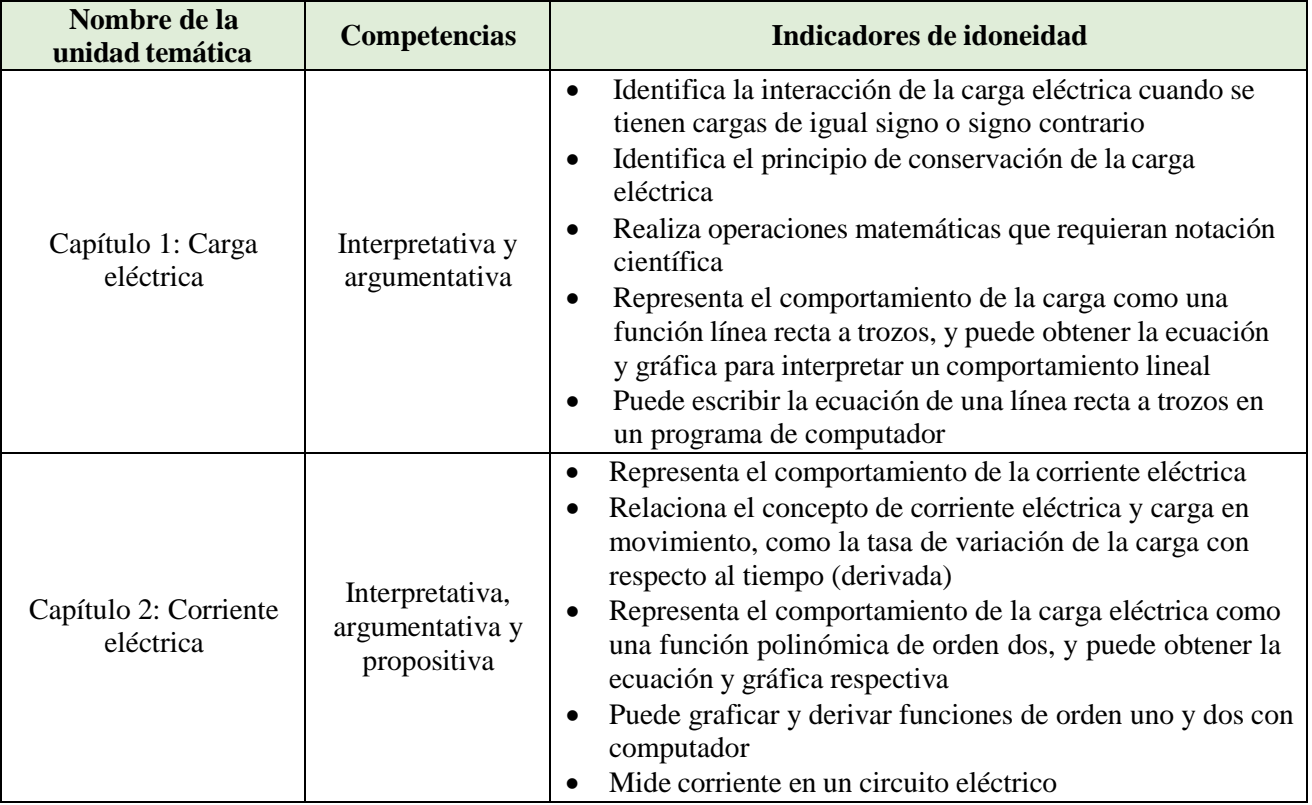

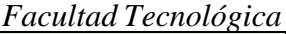

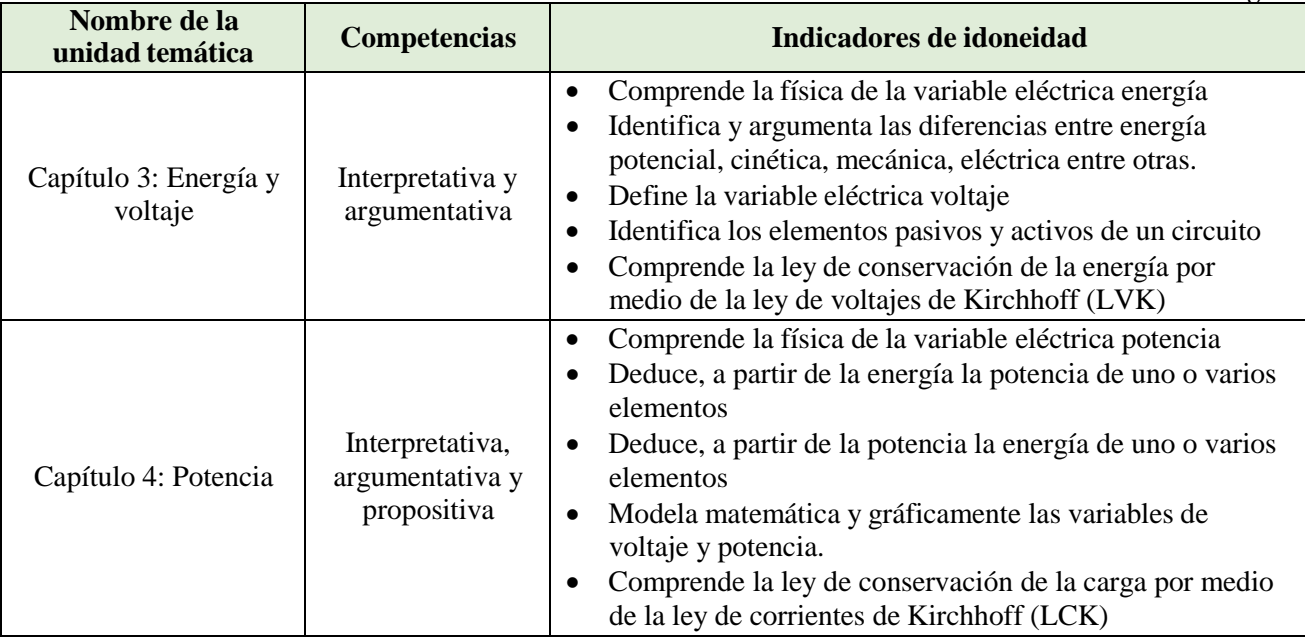

# **8. Contenido programático:**

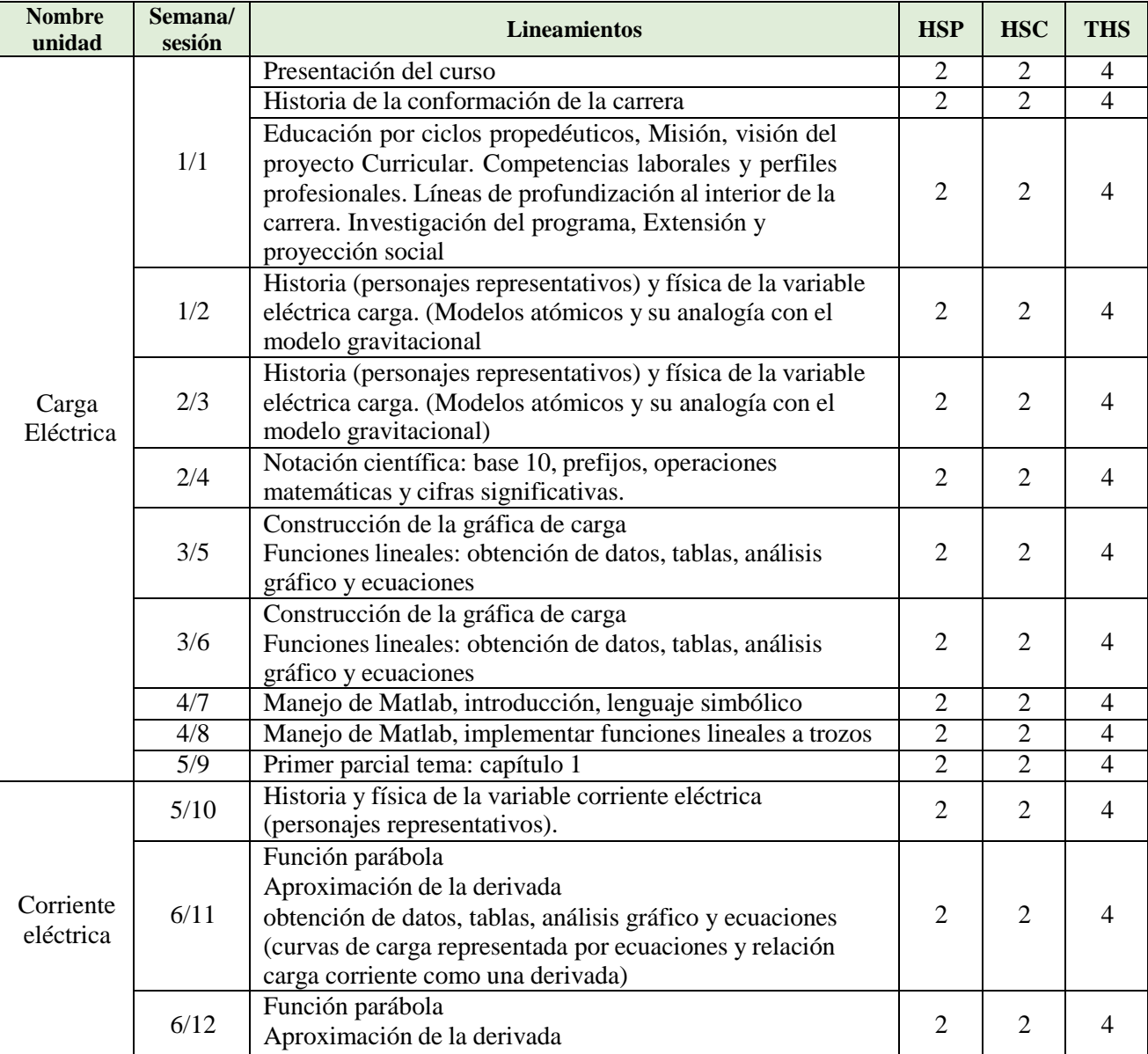

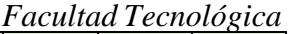

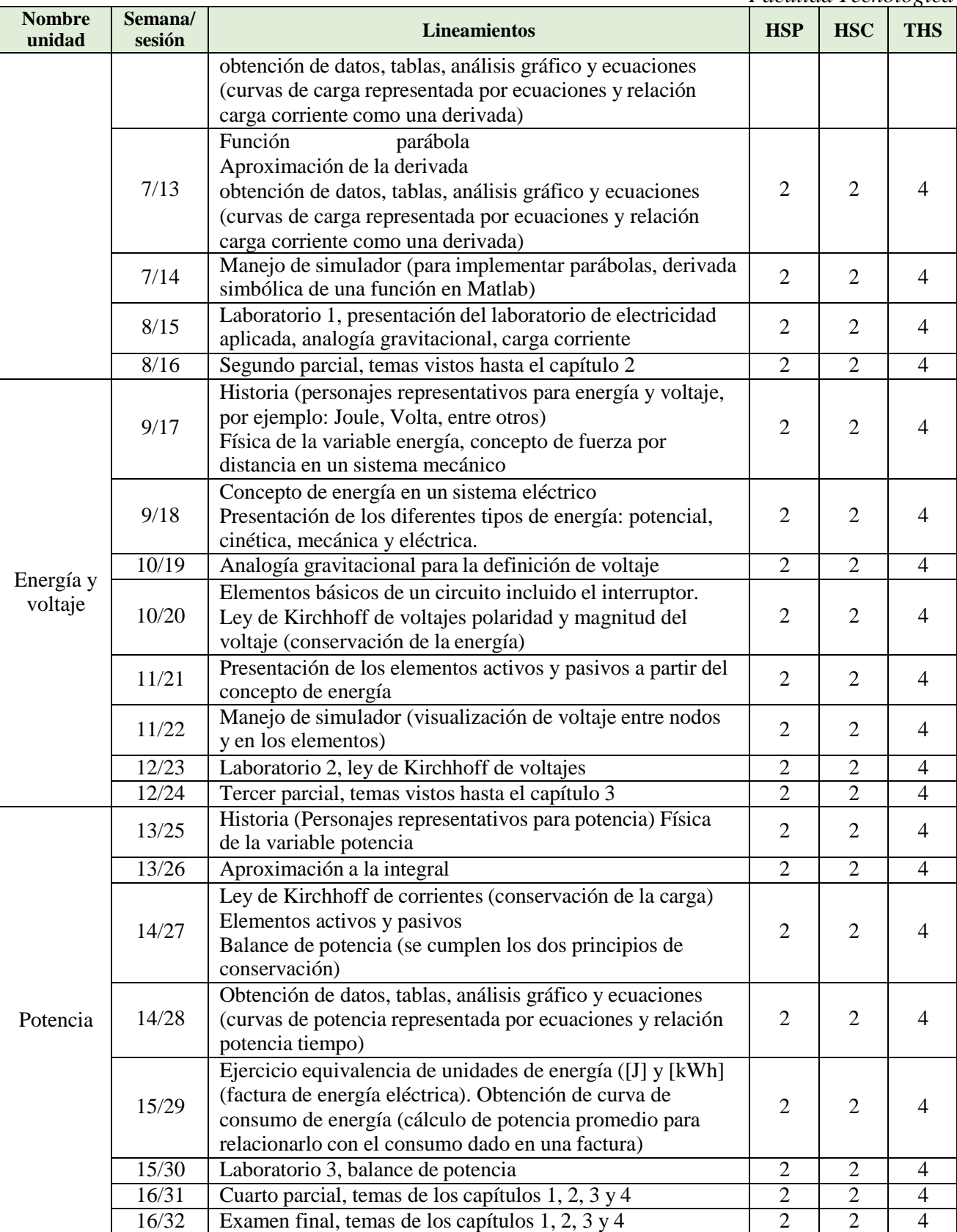

#### **9. Estrategias de evaluación**

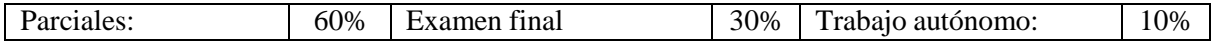

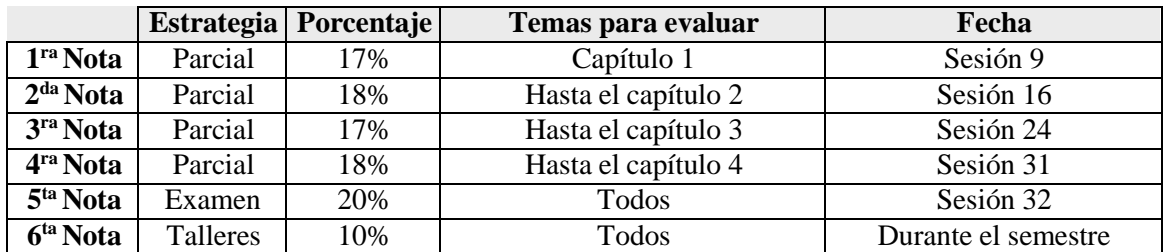

#### **10. Valoración de las estrategias de evaluación**

En principio, el valor del examen es el promedio de los cuatro parciales. Si quiere cambiar ese valor, puede presentar el examen, correspondiente a todo lo visto durante el curso.

## **11. Bibliografía y demás fuentes de documentación:**

- Cálculo diferencial e integral de funciones de una variable, Francisco Javier Pérez González, Departamento de Análisis Matemático, Universidad de Granada [https://www.ugr.es/~fjperez/textos/calculo\\_diferencial\\_integral\\_func\\_una\\_var.pdf](https://www.ugr.es/~fjperez/textos/calculo_diferencial_integral_func_una_var.pdf)
- Cálculo para la ingeniería, Salvador Vera, 9 de enero de 2005 [https://www.uv.mx/personal/aherrera/files/2014/05/20-Calculo-para-la-Ingenieria-Salvador-Vera-Tomo-](https://www.uv.mx/personal/aherrera/files/2014/05/20-Calculo-para-la-Ingenieria-Salvador-Vera-Tomo-I.pdf)[I.pdf](https://www.uv.mx/personal/aherrera/files/2014/05/20-Calculo-para-la-Ingenieria-Salvador-Vera-Tomo-I.pdf)
- Matemáticas fundamentales para ingenieros, Universidad Nacional de Colombia, sede Manizales. Bernardo Acevedo Frias, Omar Evelio Ospina Arteaga, Luis Álvaro Salazar Salazar. <http://bdigital.unal.edu.co/3500/1/bernardoacevedofrias.2003.pdf>
- Cálculo y sus fundamentos para ingeniería y ciencias, primera edición, Ebook, México, 2014 Grupo Editorial Patria, <http://www.editorialpatria.com.mx/pdffiles/9789708170697.pdf>
- Matemática para Ingeniería, Sara Arancibia Carvajal, Jaime Mena Lorca, [http://colegioamerica.edu.uy/MATERIAL/ANALISIS/libro%20completo%20de%20calculo%20-](http://colegioamerica.edu.uy/MATERIAL/ANALISIS/libro%20completo%20de%20calculo%20-%20ingenieria.pdf) [%20ingenieria.pdf](http://colegioamerica.edu.uy/MATERIAL/ANALISIS/libro%20completo%20de%20calculo%20-%20ingenieria.pdf)
- Open Courseware para Cálculo Integral de primer curso de los Grados en Matemáticas y en Física, José Manuel Bayod. Universidad de Cantabria, Octubre 2012 <https://ocw.unican.es/pluginfile.php/426/course/section/426/Calculo%20Integral%20.pdf>
- Cálculo diferencial e integral, novena edición, Purcell, Vargeb, Rigdon, Pearson Prentice Hall
- Fundamentos de matemáticas, Julián Moreno Mestre, Academia las Rozas, versión 3.0 <https://librosenpdf.org/libro-pdf-fundamentos-matematicas/>
- Cálculo diferencial e integral con aplicaciones, Prof. Elsie Hernández Saborio. Escuela de Matemática Instituto Tecnológico de Costa Rica. Primera edición. Actualización, 2016 [https://tecdigital.tec.ac.cr/revistamatematica/Libros/Calculo\\_Diferencial\\_Integral/CALCULO\\_D\\_I\\_ELSI](https://tecdigital.tec.ac.cr/revistamatematica/Libros/Calculo_Diferencial_Integral/CALCULO_D_I_ELSIE.pdf) [E.pdf](https://tecdigital.tec.ac.cr/revistamatematica/Libros/Calculo_Diferencial_Integral/CALCULO_D_I_ELSIE.pdf)
- Física, principios de electricidad y magnetismo. Héctor Barco Ríos, Edilberto Rojas Calderón, Elisabeth Restrepo Parra, Universidad Nacional de Colombia, sede Manizales. <http://www.bdigital.unal.edu.co/45116/1/9789587612837.pdf>
- Cienciasfísicas 4 <https://www.pro-octava.cl/libros/libro-ciencias-fisicas-4.pdf>
- Física Universitaria con física moderna, Sears, Zemansky, Volumen 2, decimosegunda edición, Editorial Addison-Wesley
- Y se hizo la luz, Voltaje, corriente y potencia eléctrica, Francisco Manuel Hernández Acevedo, primera edición 2016. <http://www.sems.gob.mx/work/models/sems/Resource/12235/1/images/voltaje.pdf>
- Física general, Ignacio Martín Bragado, febrero de 2004 [https://www.liceoagb.es/ondas/texto/fisica\\_general\\_ignacio\\_martin.pdf](https://www.liceoagb.es/ondas/texto/fisica_general_ignacio_martin.pdf)
- Electricity and Magnetism, Benjamin Crowell, Book 4 in the Light and Matter series, <http://ufdcimages.uflib.ufl.edu/AA/00/01/17/44/00001/Electricity.pdf>
- University Physics, volume 2, OpenStax tm., Samuel Ling, Jeff Sanny, William Moebs, https://en.wikiversity.org/wiki/File:University\_Physics\_Volume\_2-LR\_20161006.pdf

*Facultad Tecnológica*

 MIT Physics II, 8.02, 2007, Electricity and Magnetism, Professor Walter Lewin, YouTube or <https://ocw.mit.edu/courses/physics/>